## Package 'ChernoffDist'

May 30, 2023

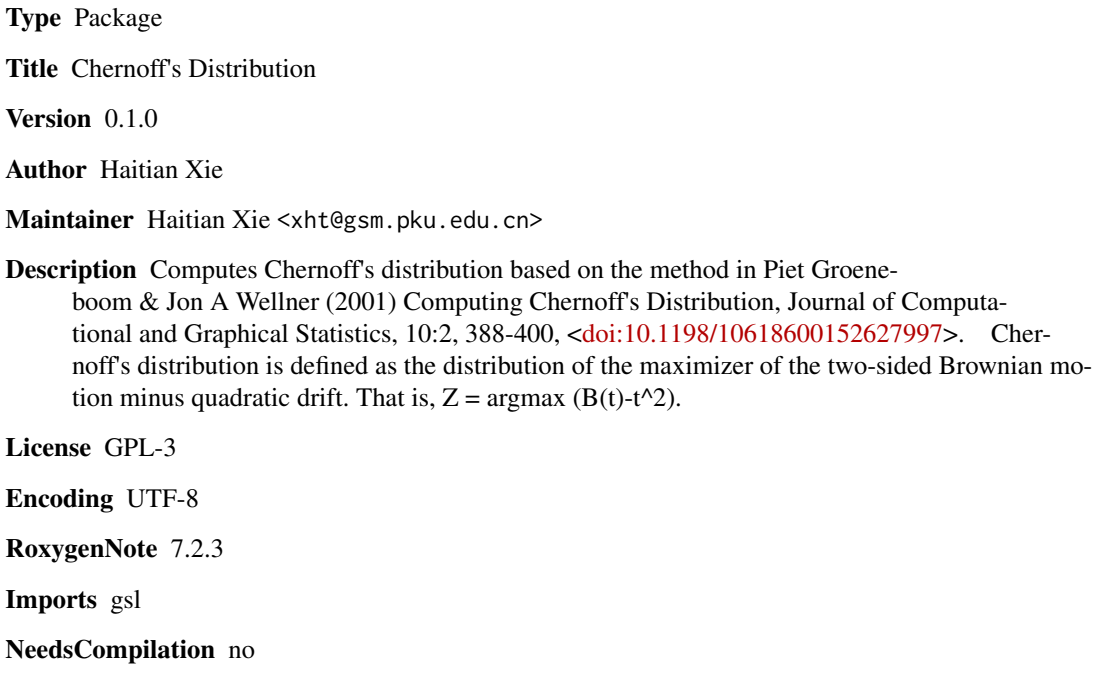

Repository CRAN

Date/Publication 2023-05-30 10:10:05 UTC

### R topics documented:

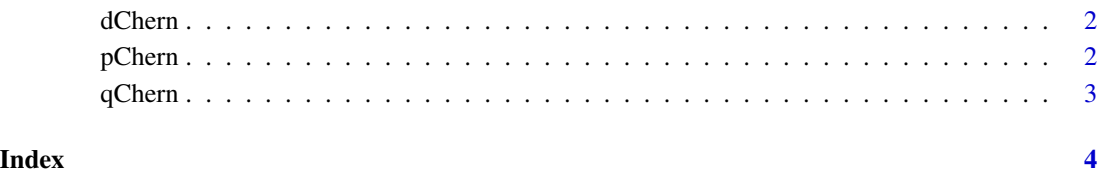

<span id="page-1-0"></span>

#### Description

Computes the density of Chernoff's distribution.

#### Usage

dChern(x)

#### Arguments

x evaluation point of the density.

#### Value

The function returns Chernoff's density evaluated at x.

#### Examples

dChern(0)

pChern *Cumulative distribution function of Chernoff 's distribution*

#### Description

Computes the CDF of Chernoff's distribution.

#### Usage

pChern(q)

#### Arguments

q evaluation point of the distribution function.

#### Value

The function returns Chernoff's distribution function evaluated at q.

#### Examples

pChern(0)

<span id="page-2-0"></span>

#### Description

Computes the quantiles of Chernoff's distribution.

#### Usage

qChern(p)

#### Arguments

p evaluation point of the quantile function.

#### Value

The function returns Chernoff's quantile function evaluated at p.

#### Examples

qChern(0.5)

# <span id="page-3-0"></span>Index

dChern, [2](#page-1-0)

pChern, [2](#page-1-0)

qChern, [3](#page-2-0)